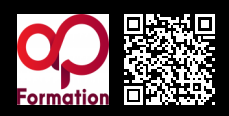

Google propose l'outil Google Tag Manager qui permet d'ajouter et de modifier vos tags, sans avoir à modifier le code.

# **PROGRAMME**

#### Comprendre les Systèmes de gestion de balises

- Définition du Tag management.
- Les enjeux du tag management.
- L'intérêt de Google Tag Manager.

#### Définir une stratégie de tracking

- Comprendre les étapes clefs d'un projet de tag management et webanalytics..
- Définir et identifier des données utiles à collecter.
- Réaliser un plan de taggage efficace..

## Prise en main de Google Tag Manager

- Ouvrir et configurer son accès sur Google Tag Manager..
- Installer Google Tag Manager sur son site internet..
- Configurer son compte Google Tag Manager..
- Maîtriser les fondamentaux de Google Tag Manager : container, tags, balises, déclencheurs, variables, datalayer.

# Définir un plan de taggage avec Google Tag Manager

- Organiser les étapes clés d'un projet autour de Google Tag Manager..
- · Identifier les données stratégiques à collecter..
- Introduction aux balises les plus usuelles : Google Analytics, Google AdWords, Facebook pixels, etc..
- Atelier: construire un plan de taggage/mesure pour Google Tag Manager..

#### Utiliser les fonctions principales de Google Tag Manager

- Déployer efficacement les tags..
- Construire des règles de déclenchement..
- Utiliser les variables pour rendre vos tags dynamiques..
- Atelier: mettre en place le tracking de pages vues Google Analytics avec Google Tag Manager.
- Atelier: mettre en place les pixels de tracking pour les canaux marketing les plus usuels..
- Atelier : mettre en place le tracking des liens et formulaires de votre site..
- Gérer la collecte et l'exploitation de ses données à l'aide du Datalayer..
- Atelier : mettre en place le suivi des évènements avec Google Analytics..

#### Maîtriser les fonctionnalités avancées de Google Tag Manager

- Atelier: installer les tags de retargeting..
- Focus sur le tag HTML personnalisé et les variables Javascript..
- Atelier: paramétrer un tracking e-commerce Google Analytics avec Tag Manager..
- Présentation d'autres fonctionnalités avancées : récupérer des éléments de l'URL, réécrire des variables, séquençage des tags, etc..

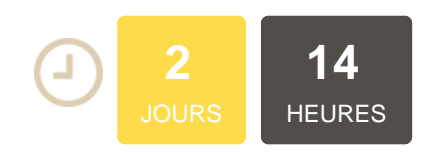

# **OBJECTIFS**

Définir une stratégie de tracking Apprendre à utiliser et paramétrer Google Tag Manager Exploiter Google Tag Manager pour optimiser la performance d'un site Découvrir les fonctionnalités principales de Google Tag Manager pour tracker le clic sur un bouton, une vidéo, l'envoi d'un formulaire

# **PUBLIC | PRÉREQUIS**

#### PUBLIC

Webmarketeurs, webmasters, chargés de référencement, responsables e-business, responsables marketing digital, responsables marketing, développeur, responsables informatiques… chefs de projet, trafic managers, consultants, webmasters, Freelance et apprenants en marketing digital PRÉREQUIS

Avoir des bases en référencement naturel et Google analytics

### **INFOS PRATIQUES**

Google Tag Manager appelé également GTM est un outil de gestion de balises Google qui vous permet d'executer des scripts sans coder.

# **DATES ET LIEUX**

**Aucune session ouverte**

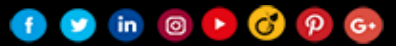